## SAP ABAP table FKK\_MAD\_MAHN\_464 {FKK Dunning: Structure for Additional Data in Activity Run}

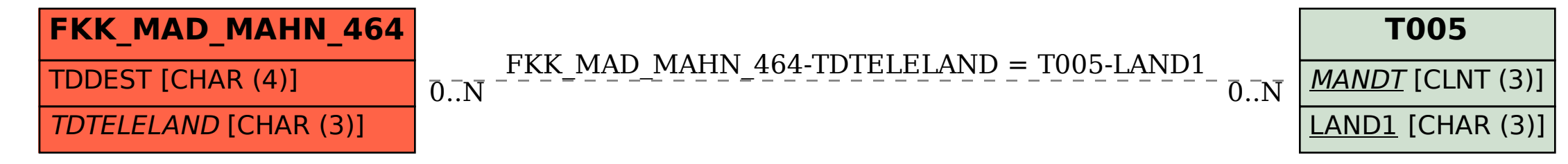